## Guide for Students Access to Microsoft Teams

All North Vancouver School District Students have a <u>SD44.ca</u> email. This email address is secure, safe and connected to your Office 365 account and student "H" Drive.

## 1. Where is my email mailbox? What is my email address?

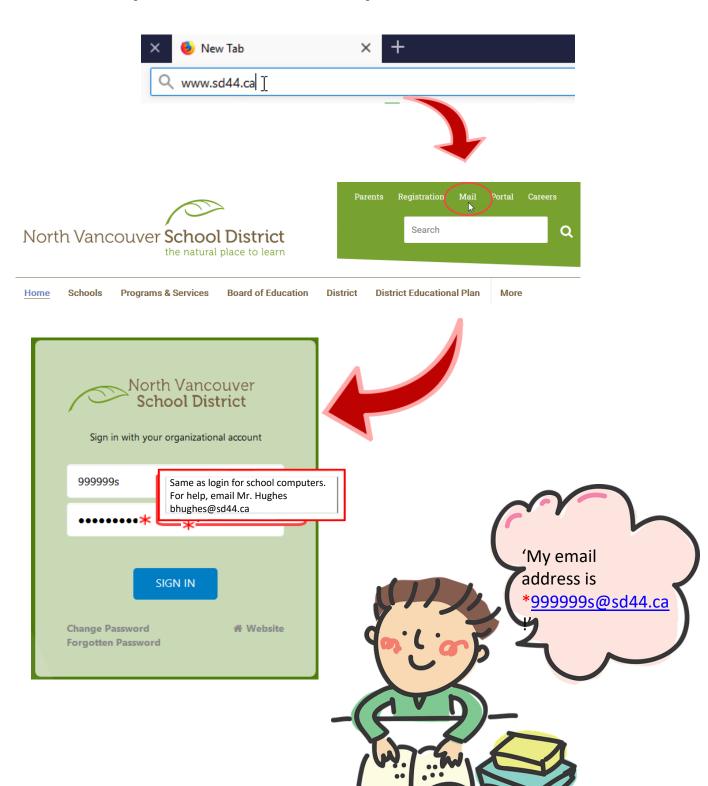

| Choose your preferred display language and home time zone below |
|-----------------------------------------------------------------|
| Language:                                                       |
| English (Canada)                                                |
| Time zone:                                                      |
| (UTC-08:00) Pacific Time (US & Canada)  1. Chang                |

## 2. How do I use my email?

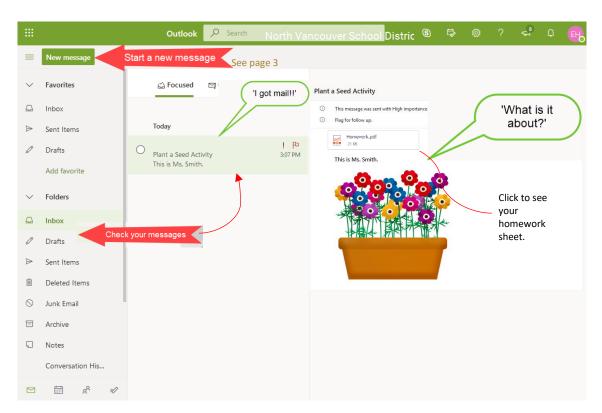

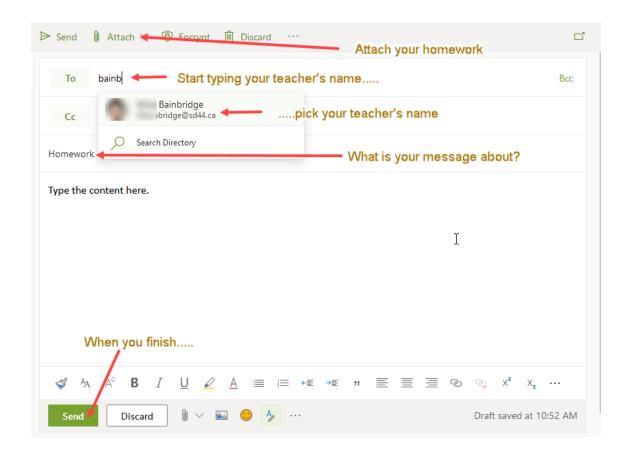